## **JUNTA DE ANDALUCIA**

I.E.S. Mediterráneo (Estepona)

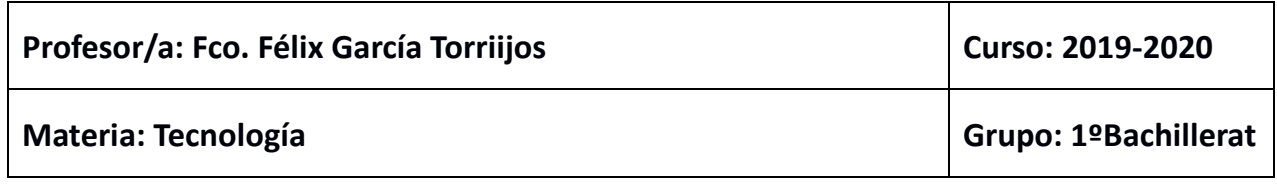

## **Actividades a realizar por el alumnado durante el periodo inicial de suspensión de la actividad docente presencial (del 27 de abril al 24 de junio del 2020):**

La comunicación a través del profesor, se realizará a través de "classroom". El código de clase sino lo tienes lo debes pedir al profesor por e-mail:

franciscogarcia@institutomediterraneo.es.

Para poder atender todas las dudas, estas se podrán realizar en cualquier momento, pero se debe tener en cuenta que las respuestas a estas dudas se darán de lunes a Viernes en horario de aténción al alumnado para el tércer triméstre, publicado en la página wéb de centro.

https://institutoméditérranéo.es/documentos/indéx.php?dir=/Horarios%20dé%20grupos %20para%20el%20tercer%20trimestre.

La 3ª Evaluación

- ✓ **UD7 Programación y robótica:**
	- 1. Finalización de Actividades: Tareas en Classroom, que básicamente consitirán en realizar un resumen de cada uno de los vídeos planteados, en las propias tareas de classroom.
	- 2. Finalización de Actividades a realizar en Tinkercad, indicadas en el blog de tecnología en la sección de Programación y robótica, y planteadas en la propia actividad dé classroom.

Todos los circuitos los tenéis en el blog de tecnología que ya conocéis.

https://tecnologia.institutomediterraneo.es/programacion-y-robotica-1obach

- ✓ **UD6 Productos tecnológicos: Diseño, producción y comercialización.**
	- 1. Tareas planteadas en Classroom, que básicamente consitirán en realizar un resumen de cada uno de los vídeos planteados.
	- 2. Actividades a realizar con Kahoot, Tinkercad, Gantter, Dia Diagram Editor, Canva, Kizoa y Scratch.

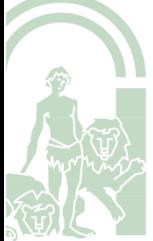